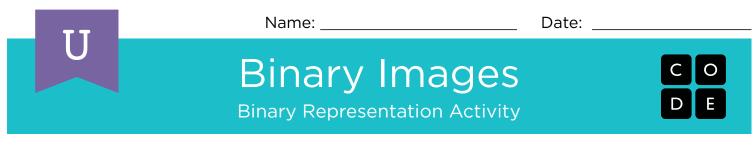

Here are six images. Work with a partner to figure out how you can encode them into binary in such a way that another team can use the code to figure out what image you selected.

## DIRECTIONS

- 1. Choose an image with your partner.
- 2. Figure out what your binary alphabet is going to be.
- 3. Encode your image using your new binary alphabet.
- 4. Trade your encoding with another team and see if you can figure out which picture they worked on.
- 5. Choose a Level
  - \* Easy: Let the other team know what your encoding method was
  - \* Tough: Have the other team guess your encoding method.

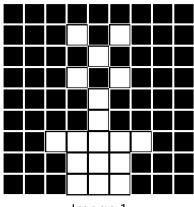

lmage 1

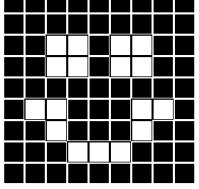

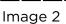

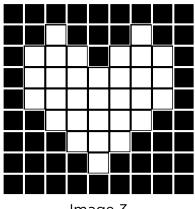

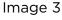

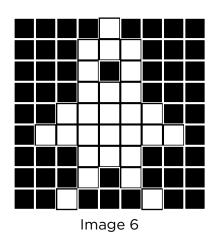

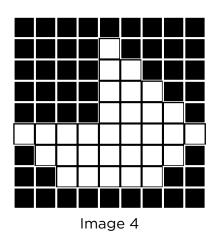

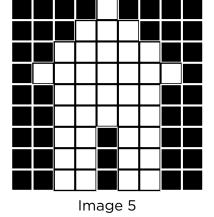